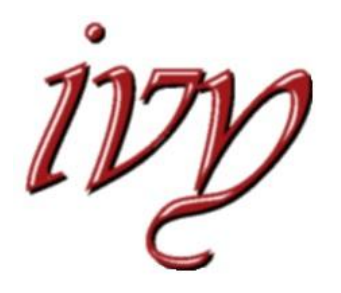

*Ivy Memorial Baptist Church* Your family ... in Coliseum Central

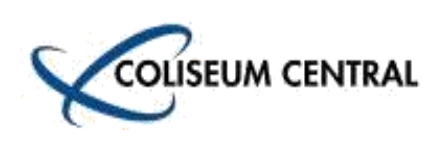

2020

# **Special Connections Edition**

We may not be able to gather in person, but we are finding new ways to support one another using technology. In this edition you will find directions for how to find them and participate. As always, Michelle in the office is available to help you if you need it.

# **The Tools we are using:**

**(Directions for how to use all of these are inside.)**

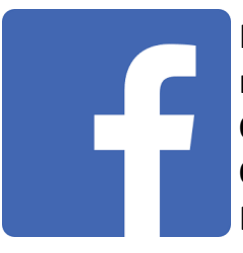

Facebook is where you will find announcements, links to messages and general reminders of the day.

**Our public page: www.facebook.com\ivymemorialhampton Our private page: Search—Ivy Memorial Friends and Family** Each page has very specific and unique features.

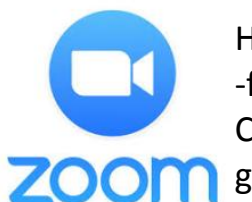

Have you been on a Zoom call yet? The **Zoom** software lets us connect "face-to -face" if you have a computer or other device that has a camera with speaker. Connect via Zoom on Wednesdays Nights, over lunch, or other times your group requests.

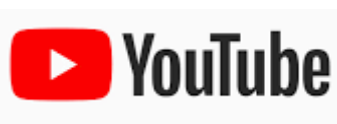

In You Tube, search for **Ivy at Coliseum Central.** There you will find recordings of teaching and worship experiences. This channel will constantly be changing! Check back often for new stuff.

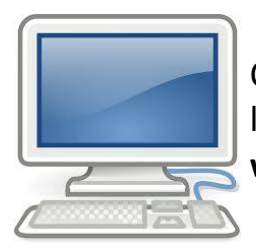

Our church website has your church directory log-in portal and online giving link for your convenience. This page will soon be changing too so stay tuned. **www.ivymemorial.org**

**REMEMBER! Michelle in the office will help you connect with any of these. She is only a phone call away (Monday—Thursday, 9:00am—3:30pm)**

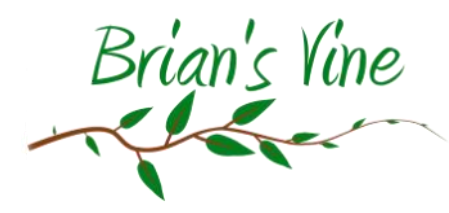

Dear Ivy family,

As we navigate through uncharted waters, our elected officials are seeking to determine what companies or businesses are essential. People from all over the world recognize especially through these times that relationships are essential. We were designed to have relationships – relationships with God, with each other, and even creation itself. The greatest model of relationship

is the incarnation – God being physically present with us in Jesus.

We feel pain when physical relationships are disrupted. However, we are quite grateful that we can maintain relationships through a variety of social media. These do not replace the longing and need for physical relationship, but they do allow us to stay connected even when we can't be together. In fact, social media allows us to connect in ways that would be impossible otherwise.

This newsletter is designed to help and encourage us to take full advantage of the social media technology that is available. For many of us, this may be a new world which requires us to learn some new skills. You are not alone. Let's take full advantage of the technology of social media to stay connected, to maintain relationships, to learn and grow, and to share the story of Jesus in ways that we otherwise would not be able to do so.

The information in this edition will help us navigate the new world. If you have questions and need assistance with social media, you can connect with a teenager or call the church office for assistance. Michelle is available to help and would love to hear from you.

> Blessings, Brian

When did zoom change from a verb to a noun we would hear in normal everyday speech? Recently for sure! The Church is using the Zoom software to handle many of our "face-toface" interactions during this time. It's the next best thing.

#### Go to: www.zoom.us

You Need: \_\_ A Computer or any device *with sound* that will connect to the internet \_\_ Earphones with microphone (recommended) External speakers/external microphone (optional)

How to connect: \_\_\_\_\_\_\_\_ Type in the website and click on the button in the top right to "sign up"

\_\_ Create an account. The free version is perfect for most. When a "meeting" is close to starting, click on the JOIN MEETING link in the email invitation you received from the group leader or the Church Office. The software does the rest.

\_\_ Once you are in, check the bottom left of your screen to make sure your audio and video is on.

BE AWARE: If you are not using earphones and a microphone you will want to keep yourself muted until you have something to say. This helps reduce the background noises for everyone.

When using the Church Office zoom account please:

- \_\_ Designate a HOST for the meeting. This person will be able to:
	- \* Help unmute/mute people as needed.
	- \* END the meeting when you are done. (Very important so other groups after you can meet.) The host will be given a code to claim host functions.
- Be sure to start and end on time. Only one group can use the software at one time, just like a room.

# **Facebook**

### **The Public Page**

#### www.facebook.com/ivymemorialhampton

You Need: \_\_ A Computer or any device *with sound* that will connect to the internet \_\_ External speakers (optional)

How to connect: <br>
<u>Same</u> Type in the address, and scroll down to find the message you are searching for. **You do not need to register with Facebook to see public page information.** 

BE AWARE: You will not be able to type or hit any of the interaction buttons without an account.

## **The Private Page**

#### www.facebook.com

You Need: \_\_ A Computer or any device *with sound* that will connect to the internet \_\_ External speakers (optional)

How to connect: \_\_\_\_\_\_ Log in to (or create) your facebook account

- \_\_ In the top left blue search bar type "Ivy Memorial Friends and Family"
- \_\_ Select the group that most matches the search
- \_\_ Click on the button to "JOIN" the page. Approval can take up to 24 hrs.

This page is specifically for Ivy Friends and Family to share information that is usually not shared with the general public. You may see information posted to both pages that look similar but they will be slightly different because the audience is different.

BE AWARE: Photos should be shared to the PRIVATE page only. Please help us protect individual privacy concerns.

Did you see the messages Pastor Brian and Eddie Heath facilitated for Holy Week? Did you know we have Seminary quality teaching available for free?

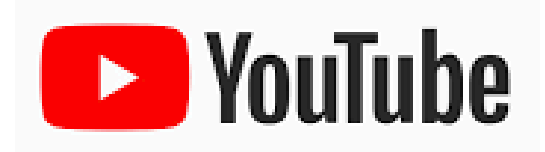

Go to: www.youtube.com

You Need: \_\_ A Computer or any device *with sound* that will connect to the internet \_\_ External speakers (optional)

How to connect: \_\_\_\_\_\_\_ Type in the website, and in the You Tube search bar type "Ivy at Coliseum Central" \_\_ Click the first link that shows number of subscribers and total number of videos.

\_\_ Click on the Playlists tab to see the different groups of videos we have at the moment.

BE AWARE: Videos are uploaded regularly these days. You'll want to check in once in awhile to see what's new.

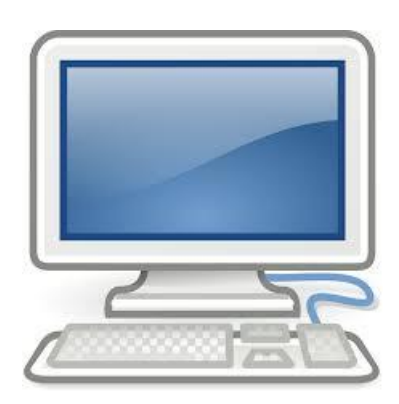

## **"But, I don't have a computer!"**

Are you unable to connect because you don't have a computer or a device or the internet to allow you to do so? If this is the case, please let the office know! We will do what we can to try to find the hardware you need.

Please call the Church Office to let us know how we can help you!

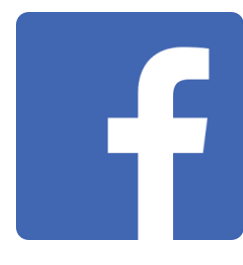

# **The Schedule:**

(Some details may change!) Please call the Church Office, or ask for help on the Friends & Family Facebook page if there's a problem.

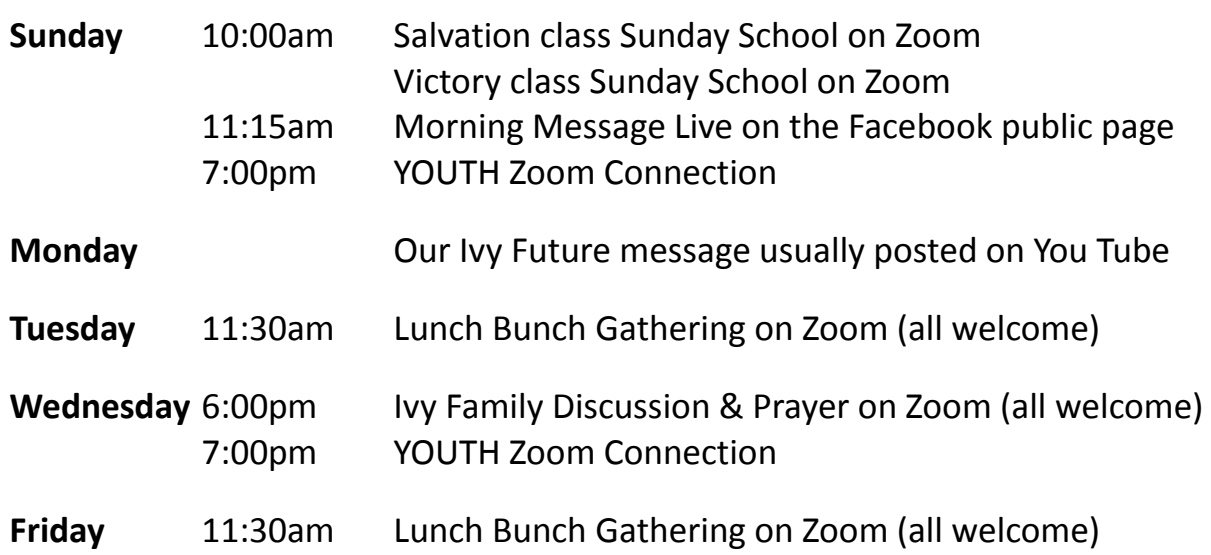

**Zoom gatherings are available for your group.** 

Call the Church Office to schedule a time.

The church has an account and we are scheduling it just like we would schedule a room at the church.

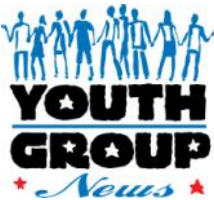

We are meeting over Zoom on Sundays and Wednesdays at 7:00pm

Bryan Gravely and China White are available for one-on-one support if needed.

Do not hesitate to call us!

# **Giving Options**

Visit www.ivymemorial.org to give online. You can even give via TEXT or by scanning this QR code.

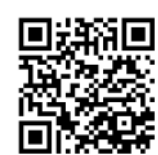

Text **IVYATCC** to **73256** to give to the Unified Budget using your text messaging. *Standard text messaging rates may apply.* If you have questions call the Office at 838-3107.

Mailing your tithes and offerings is a great choice until we are able to gather in person once again. The Church Office is also open if you need to drop if off.

# **Sharing Prayer Concerns**

Do you have a prayer concern you need to share with us? Consider sending it to us via e-mail!

prayerline@ivymemorial.org

This e-mail address is monitored by the Church Office and one of the Deacons. It's a quick and easy way to be sure we know how and whom to pray for.

# *From the Church Office:*

*Your Church Office is still open Monday—Thursday 9:00am—3:30pm*

*757-838-3107 ivymemorial@ivymemorial.org*

> *2200 Coliseum Dr Hampton, VA 23666*

*www.ivymemorial.org*